# Advanced Message-Passing Programming

Overview of MPI-IO Exercises

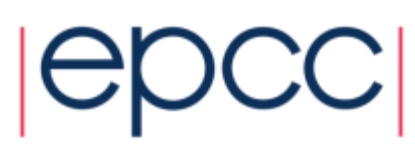

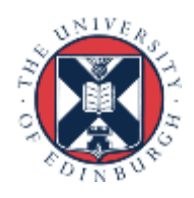

## ARCHER Training Courses

Sponsors

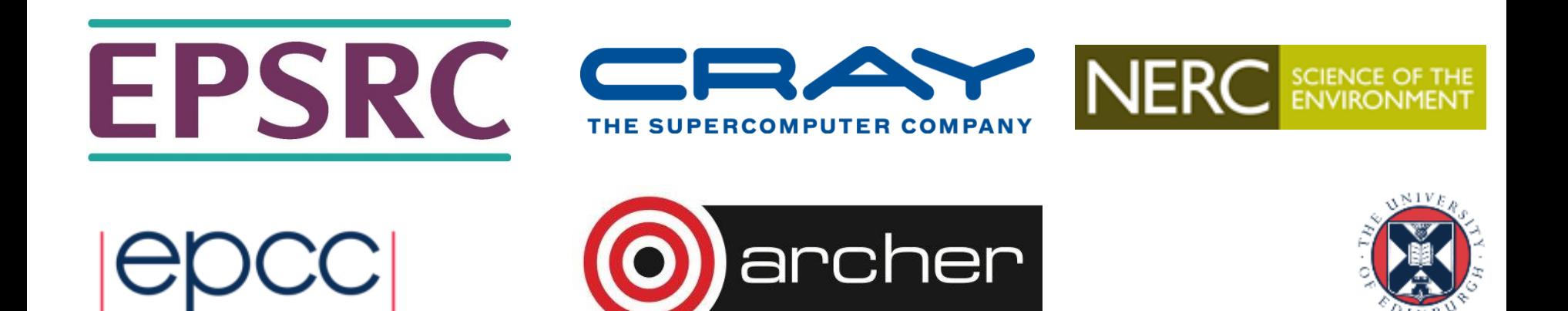

### Reusing this material

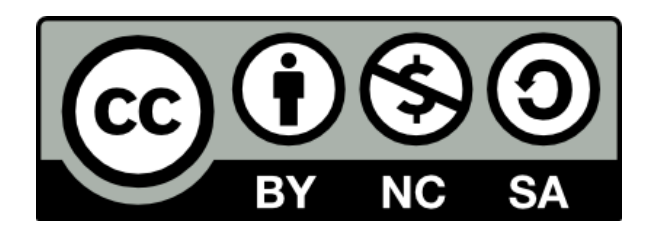

This work is licensed under a Creative Commons Attribution-NonCommercial-ShareAlike 4.0 International License.

<http://creativecommons.org/licenses/by-nc-sa/4.0/>

This means you are free to copy and redistribute the material and adapt and build on the material under the following terms: You must give appropriate credit, provide a link to the license and indicate if changes were made. If you adapt or build on the material you must distribute your work under the same license as the original.

Note that this presentation contains images owned by others. Please seek their permission before reusing these images.

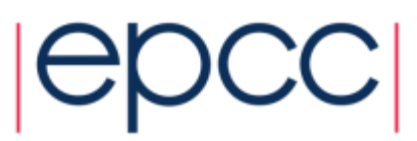

### Stand-Alone Exercise

#### • We will

- compile some existing source
- run it on one and many processors (on the front-end and the back-end)
- implement master IO for reading into a block decomposition
	- using global broadcast then copy-back on individual processes
	- by copying appropriate data to a buffer on the master and sending
- Later on
	- extend this to using appropriate datatypes to avoid data copying
	- use above datatypes to achieve same result with MPI-IO
	- extend to do general block-cyclic decompositions with MPI-IO
- Input and output data files can be viewed as pictures
	- to make debugging easier!
- See PDF exercise sheet for full details

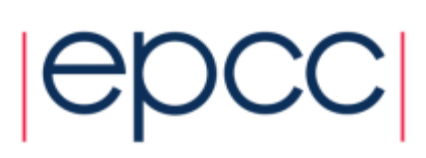

#### IO strategy 1: no data on workers

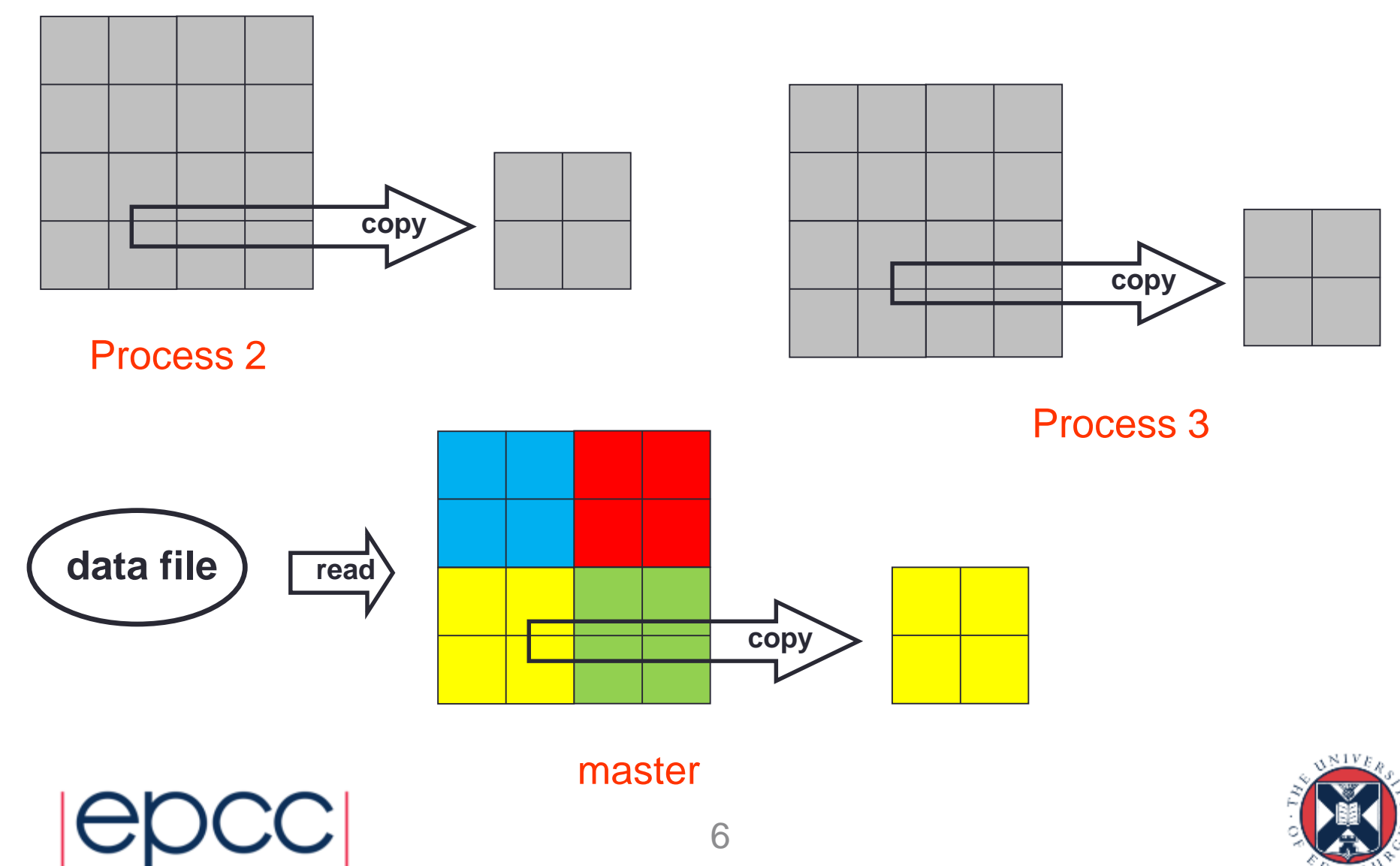

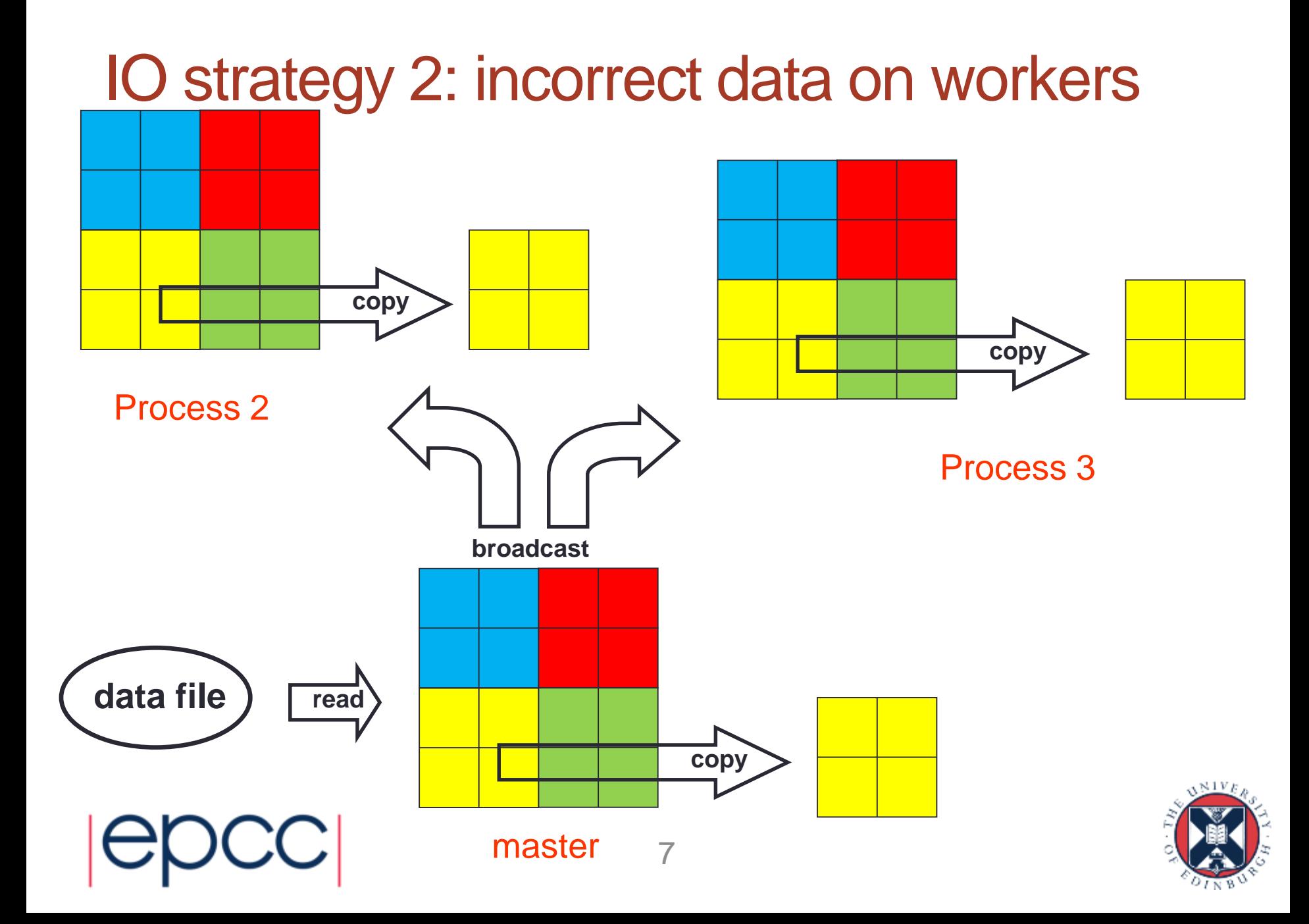

#### IO strategy 3: correct but inefficient

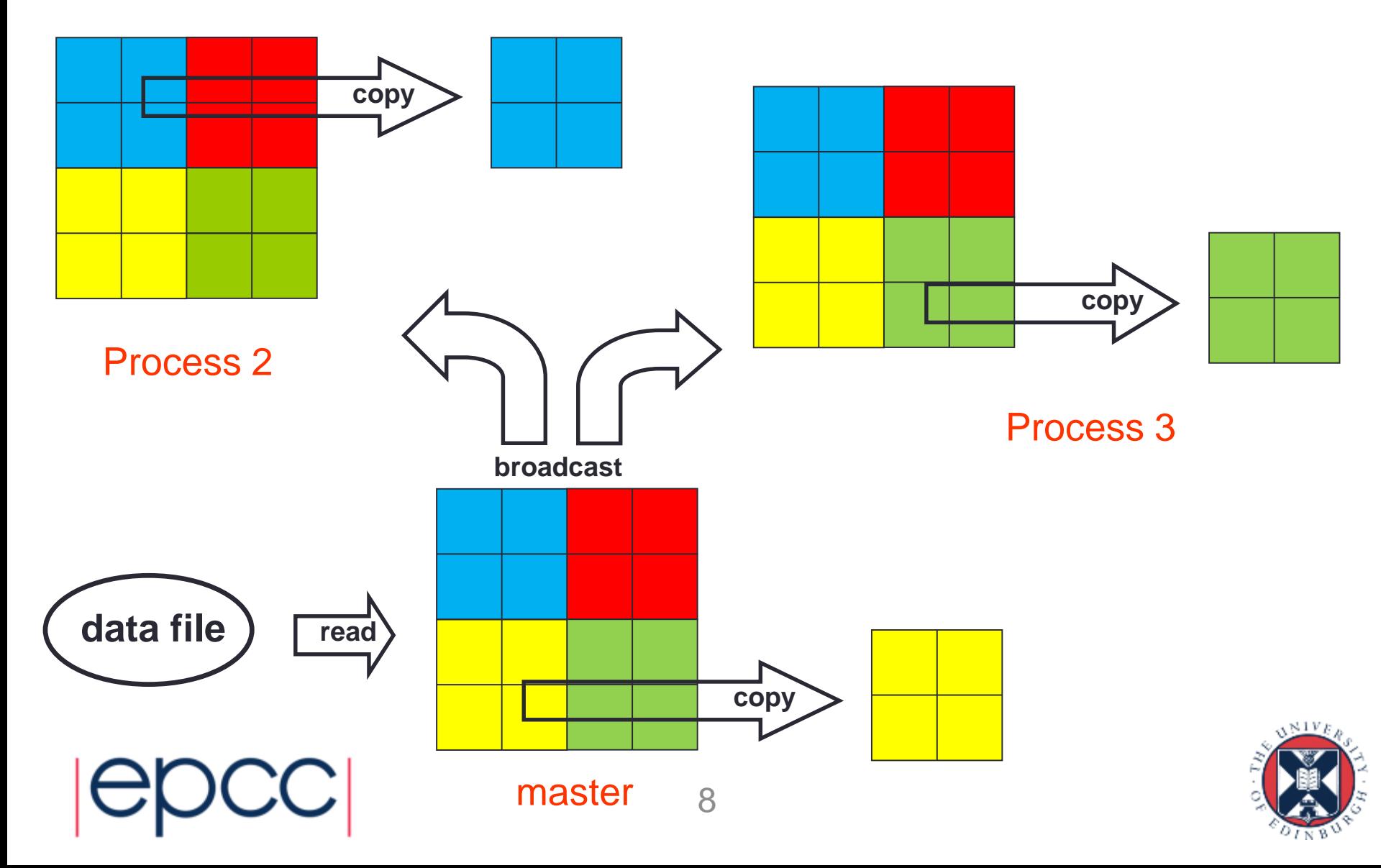

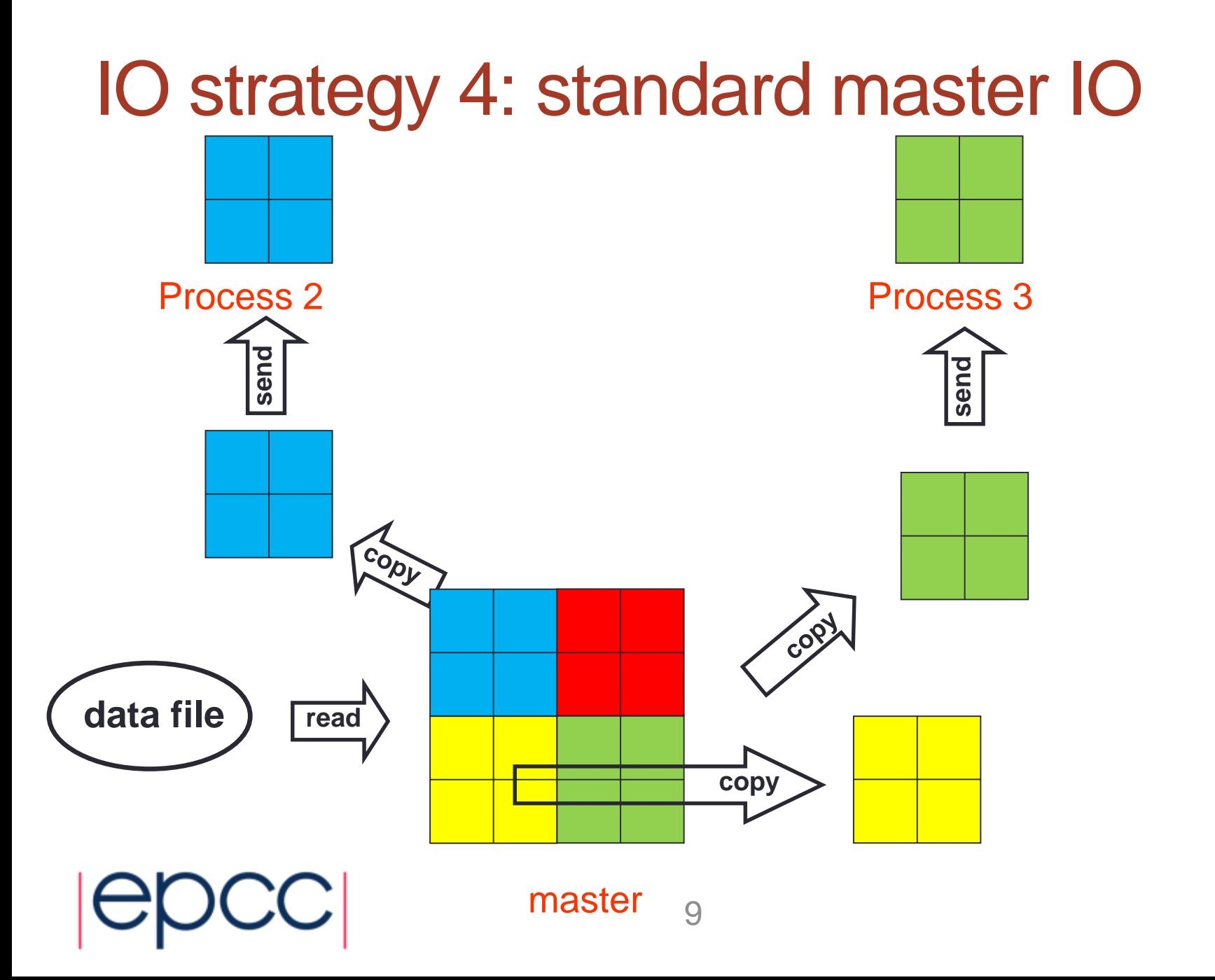

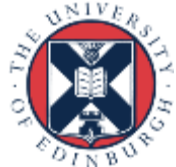

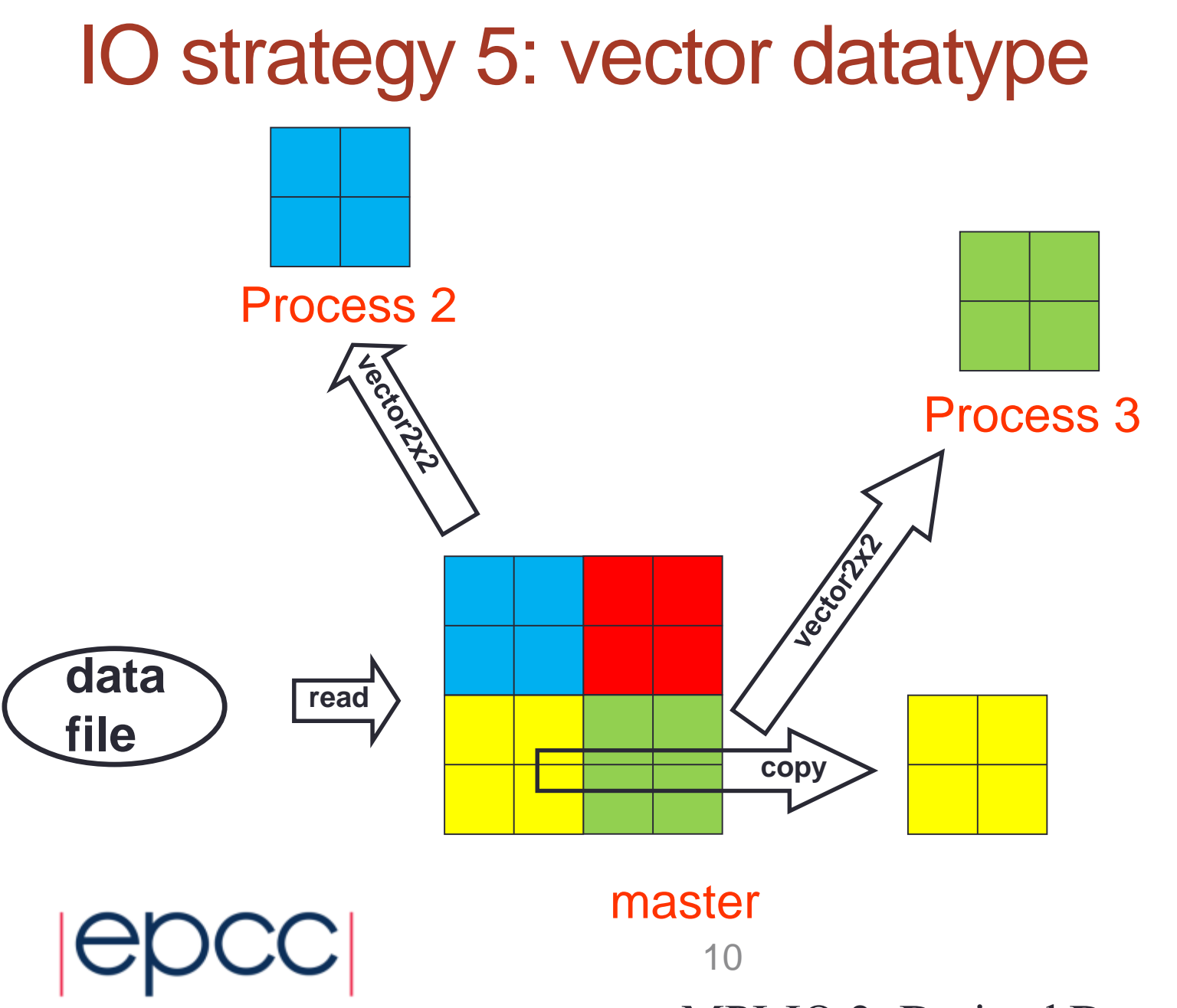

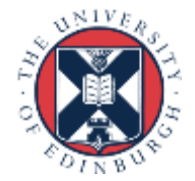

MPIIO 2. Derived Datatypes

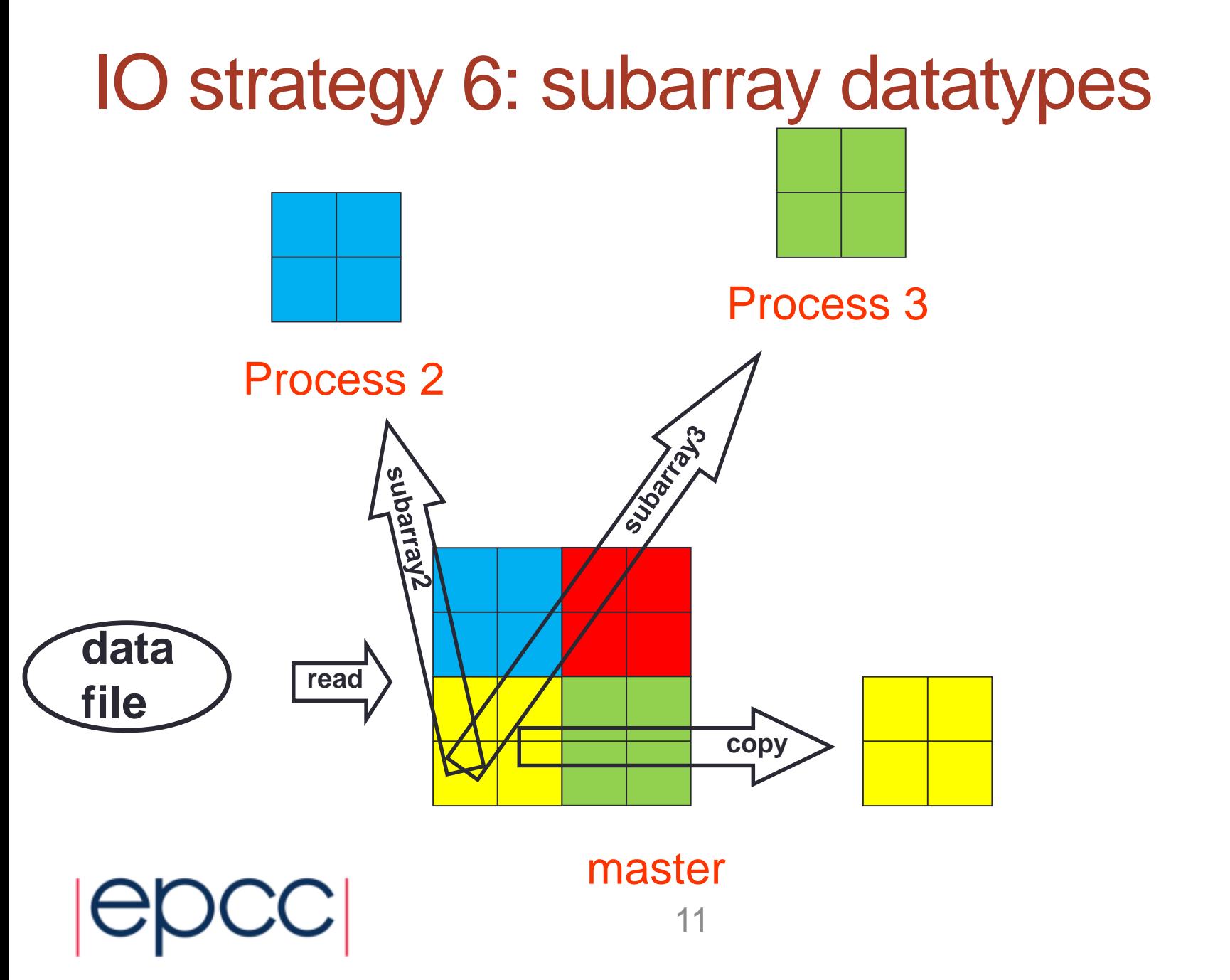

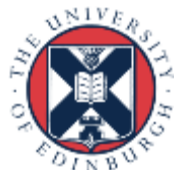

### Using MPI-IO

- Pass your derived datatypes to appropriate MPI-IO calls
	- use subarrays with **disp = 0**
	- or a vector with non-zero values of **disp**

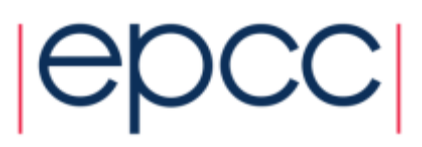

#### Template Code (Fortran)

! define subarray datatype for this process INTEGER(KIND=MPI\_OFFSET\_KIND) disp

 $disp = 0$ 

call MPI File open(..., fh, ierr)

call MPI File set view(fh, disp, & MPI DOUBLE PRECISION,  $\&$ subarray, 'native', MPI INFO NULL, ierr)

call MPI File read all(fh, buf, count, & MPI DOUBLE PRECISION, ... ) call MPI File close(fh, ierr)

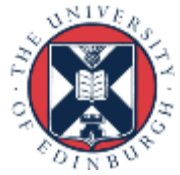

### Template Code (C)

 $/*$  define subarray datatype for this process  $*/$ MPI File fh; MPI File open(…, &fh); MPI File set view(fh, 0, MPI DOUBLE, subarray, "native", MPI INFO NULL);

MPI File read all(fh, buf, count, MPI DOUBLE, …) MPI File close(&fh);

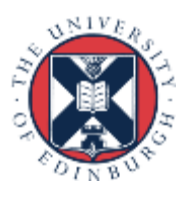